# **CAPÍTULO 6**

## **CAPITULO 6: DESARROLLO E IMPLEMENTACIÓN DEL PROYECTO**

## **6.1 Introducción**

En este capítulo se ve el desarrollo de la tesis, desde la implementación de cada circuito que conforma a la UPS Solar. También el diseño más especifico de cada circuito así como la forma en que trabaja cada uno tanto por separado como en conjunto con los demás circuitos. Al igual casi todo el sistema se ha realizado en el simulador PSIM para de esta forma poder implementarlo sin mayores problemas.

#### **6.2 Rectificador de onda completa**

Se irá explicando poco a poco el diagrama de la figura 4.1. Comenzando a explicar cada circuito desde las fuentes de alimentación hasta la carga final. Por lo cual, se comienza con el rectificador.

Este circuito es simple tal como lo demuestra la figura 6.1. Tal como se mencionó en el capítulo 3, el propósito de un rectificador de onda completa es el de generar un voltaje o corriente continuo o que dicha corriente contenga algún parámetro continuo. El transformador se encarga de reducir el voltaje del tomacorriente para que el puente de diodos rectifique ese voltaje de tal forma que quede un voltaje en directa en forma de letra "m". Lo cual se soluciona con la ayuda de capacitores, haciendo que el voltaje sea casi lineal.

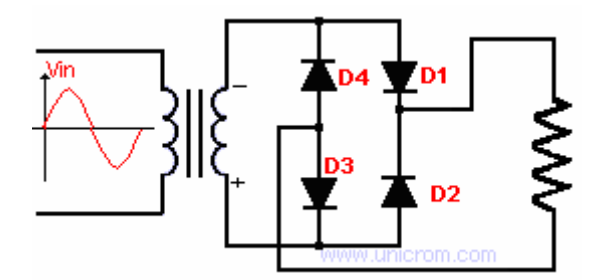

Figura 6.1 Rectificador de onda completa

También se le puede agregar un regulador de voltaje al rectificador de onda completa, esto con el propósito de que el voltaje de salida sea estable. Este tipo de rectificador también es conocido como fuente de poder o de voltaje. La figura 6.2 nos muestra el diagrama de una fuente de poder de las más sencillas que hay, en este caso, cuenta con un regulador de 15V, el L7815CT, con lo cual entrega un voltaje de salida constante de 15V.

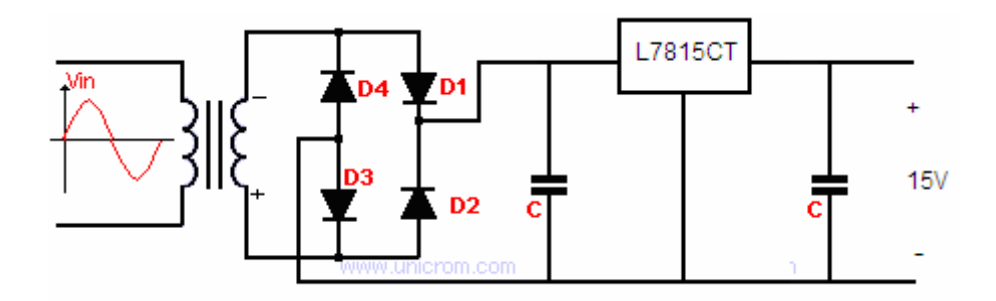

Figura 6.2 Fuente de poder

Por problemas para poder conseguir un regulador de voltaje que cumpliera con nuestras necesidades, se decidió usar un rectificador de onda con un filtro de salida basado en capacitores. En otras palabras, se le conecta un capacitor de gran valor en paralelo con la carga, lo cual produce un voltaje de salida que es casi continuo.

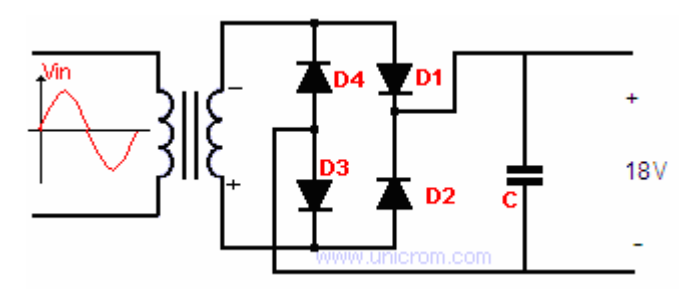

Figura 6.3 Rectificador de onda completa con filtro de salida basado en capacitores

Para nuestro proyecto, primero se realizó la simulación del rectificador tomando en cuenta que nuestro sistema requiere un mínimo de corriente de al menos 3A, pero posteriormente se vio que en realidad el sistema requiere casi 4A por el proceso de reducción y elevación en los convertidores que presentan ciertas pérdidas de potencia, por lo cual se empleó un transformador que pasa de 120V a 24V a 5A. Y también con el uso de la ecuación 6.1 para calcular el rizado pico a pico, se logró calcular un valor adecuado del capacitor para nuestras necesidades, el cual es 2.2mF.

$$
\Delta V_o \approx \frac{V_m}{2fRC} \tag{6.1}
$$

Se realizó primero el rectificador en el simulador PSIM, y una vez que se obtuvo el resultado deseado se implementó. En el siguiente capítulo se pondrán el voltaje de salida tanto de la simulación como del rectificador ya implementado.

## **6.3 Interruptores**

Se cuenta con dos sistemas de interrupción de transferencia. En otras palabras, son los encargados de realizar el cambio de fuente de alimentación. En nuestra UPS hay dos sistemas principales importantes, el primero se encuentra antes del convertidor reductor, tal como se puede apreciar en el diagrama de la figura 4.1; y el segundo esta antes del convertidor elevador.

El primer sistema de interruptores esta compuesto por dos relevadores sencillos de la marca SUN HOLD, cuyas características son ideales para el proyecto. Trabajan con voltajes y corrientes elevadas, y su tiempo de recuperación es de 10ms, es un tiempo perfecto para la UPS, de tal forma que la carga no sienta cambio en la alimentación cuando se realice el intercambio [18].

Se emplean dos interruptores, uno para VCC y el otro para la tierra, con lo cual se asegura que cada fuente esta completamente aislada de la otra. Con esto se logra tener más seguridad y control de la UPS solar. El primer sistema es controlado por un circuito de acondicionamiento mostrado en la figura 6.4.

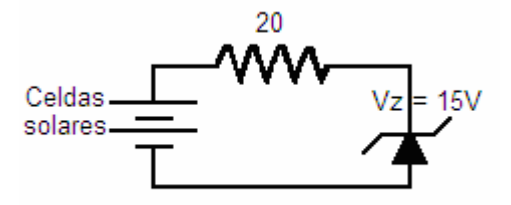

Figura 6.4 Circuito de acondicionamiento que funciona como controlador de los relevadores

Es un simple sistema de una resistencia y un diodo zener, este nos sirve como accionador de los relevadores. La forma en como funciona es la siguiente, usa a  $V_z$  el voltaje del diodo zener, como el voltaje que alimentará las bobinas de los relevadores para que estas se enciendan y hagan el intercambio. Para elegir la resistencia limitadora R adecuada hay que calcular primero cuál puede ser su valor máximo y mínimo, después se elije una resistencia R adecuada a los cálculos.

$$
Rmax = \frac{Vsmax - Vz}{ILmax + Izmin}
$$
 
$$
Rmin = \frac{Vsmin - Vz}{ILmin + Izmax}
$$

La figura 6.5 nos muestra el diagrama del circuito que empleamos en el proyecto para el primer sistema de interruptores.

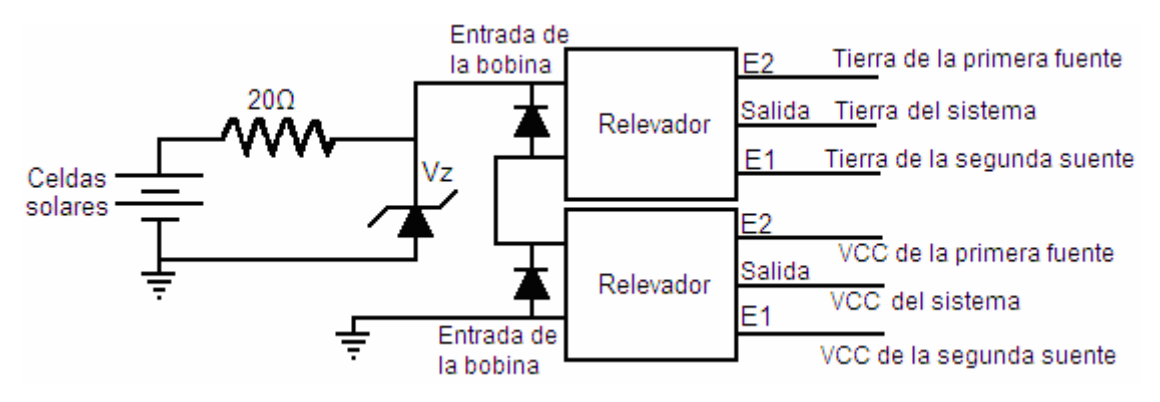

Figura 6.5 Esquema de la serie de interruptores junto con su sistema de control

La figura 6.6 nos demuestra como funciona el sistema, en este caso el circuito de acoplamiento se encuentra conectado directamente a la fuente de alimentación principal, es decir, las celdas solares. Mientras que en los relevadores, la entrada que esta conectada a la salida sin que la bobina esté energizada, es decir E1, esta conectada la segunda fuente de alimentación, la del toma corriente, y en E2 están las celdas solares. Con esto obtenemos que cuando el voltaje de la celda es suficiente para alimentar a la UPS, el voltaje del diodo es suficiente para alimentar a las bobinas de los relevadores, y estas hacen el cambio de E1 a E2, y así las celdas son las que alimentan el sistema.

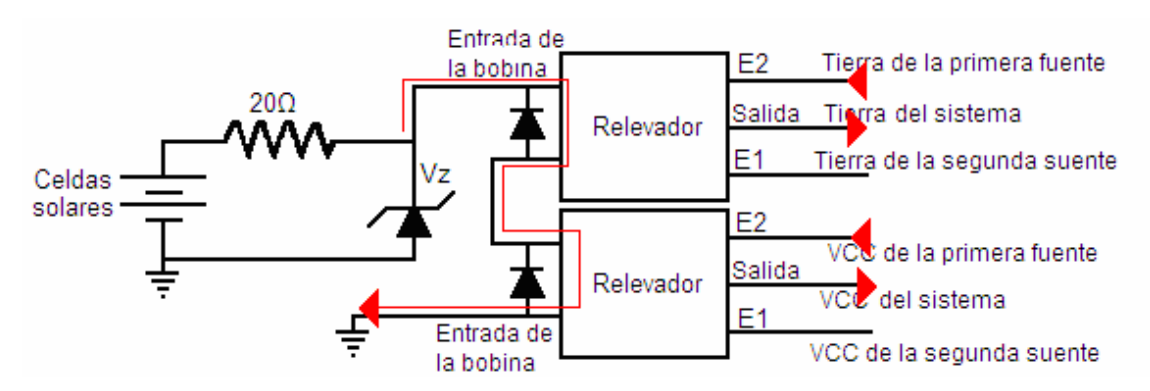

Figura 6.6 Esquema de la serie de interruptores junto con su sistema de control cuando el voltaje del diodo zener energiza las bobinas de los relevadores.

Y la figura 6.7 nos muestra que cuando la celda solar no genera suficiente voltaje para hacer que el voltaje del diodo zener energice las bobinas, la entrada E1 se queda si ya estaba antes o en su defecto, si se encontraba en E2 este cambia a E1. Con esto el sistema es alimentado por el tomacorriente.

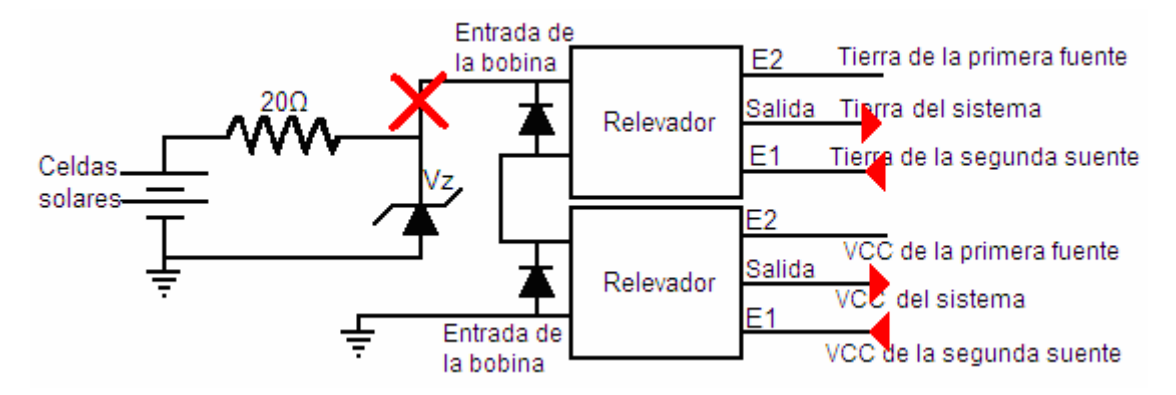

Figura 6.7 Esquema de la serie de interruptores junto con su sistema de control cuando el voltaje del diodo zener no energiza las bobinas de los relevadores.

El segundo sistema de interruptores trabaja de la misma forma solo que lo controla un pulso que envía un microprocesador. Y en lugar de tener en las entradas las fuentes de alimentación primaria y secundaria, se encuentra conectado a la tercera fuente de alimentación, es decir la batería de 12V, y a la salida del convertidor reductor. Y la salida se conecta al convertidor elevador tal como indica la figura 6.8. El microcontrolador se especificará más adelante cuando se hable sobre el sistema de control.

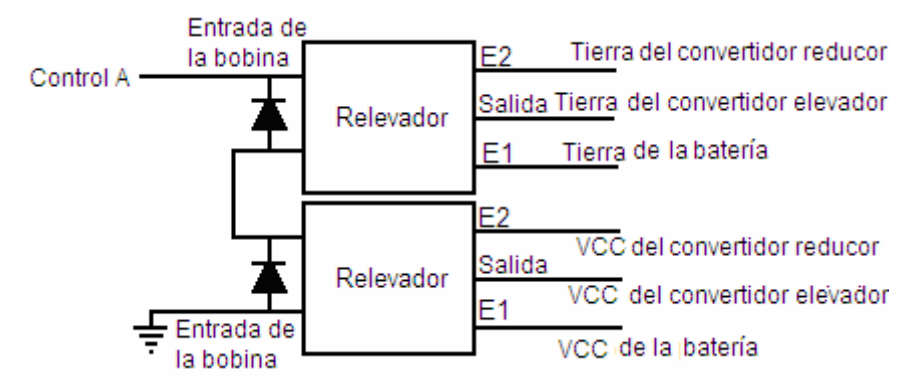

Figura 6.8 Esquema de la segunda serie de interruptores

## **6.4 Convertidores CC-CC**

## **6.4.1 Convertidor reductor**

Se diseñó un convertidor reductor que reduce 20V a 12v, pero existe un problema, hay una variación constante del voltaje que entrega la celda solar, varía entre 11V y 21.7V, y necesitamos que la salida siempre sea 12V.

En consecuencia se diseñará para que trabaje teniendo en la entrada un voltaje variable de 13V a 21V y en su salida siempre un voltaje de 12V. Para ello se realizaron los cálculos para el diseño del convertidor con el voltaje más bajo aceptable y el más alto que generan las celdas. A partir de esto se pudo determinar qué el capacitor mantiene su valor en ambos voltajes y que utilizando el valor de la inductancia del mayor voltaje de entrada, el voltaje de salida no varia casi nada en la salida, variando entre 0.01V a 0.1V.

Por lo cual se decidió usar la inductancia más grande que corresponde a 21V del voltaje de entrada. Con estos datos y usando las ecuaciones citadas en el capítulo 3 obtenemos:

Para el ciclo de trabajo de un convertidor reductor la ecuación 3.6:

$$
D = \frac{V_o}{V_s} = \frac{12}{21} = 0.5714
$$

Para evitar por el momento cualquier problema usaremos una frecuencia de 40kHz para calcular el tamaño mínimo de la bobina con la ecuación 3.9:

$$
L_{Min} = \frac{(1 - 0.5714)400}{2(40000)} = 2.143mH
$$

Por precaución determinaremos el valor de la bobina como un 20% mayor de lo que marcó el valor mínimo:

$$
L=(1.20)(2.143mH) = 2.5716mH
$$

Se saca la corriente media de la bobina y la variación de corriente empleando las ecuaciones 3.2 y 3.3 respectivamente:

$$
I_L = \frac{V_O}{R} = .03A
$$
  $\Delta i_L = \left(\frac{V_S - V_O}{L}\right)DT = .049994A$ 

Sacamos corriente mínima y máxima de la bobina usando las ecuaciones 3.8 y 3.7:

$$
I_{\min} = I_L - \frac{\Delta i_L}{2} = 0.0050029A
$$

$$
I_{\text{max}} = I_L + \frac{\Delta i_L}{2} = 0.054997A
$$

Y el capacitor lo seleccionamos con el despeje de la ecuación 3.10:

$$
C = \frac{1 - D}{8L\left(\frac{\Delta V_o}{V_o}\right)f^2} = 26.041 \mu F
$$

Ya con esto obtenemos los datos para poder armar el convertidor reductor.

Con los datos se comienza armar tal como lo indica la figura 6.9. Es un circuito simple, para el cual se ocuparon los siguientes componentes:

- Mosfet IRF840
- Diodo rectificador BYW 98200
- Bobina de 2.5716mH
- Capacitor de 26.041μF
- Resistencia de 400 $\Omega$

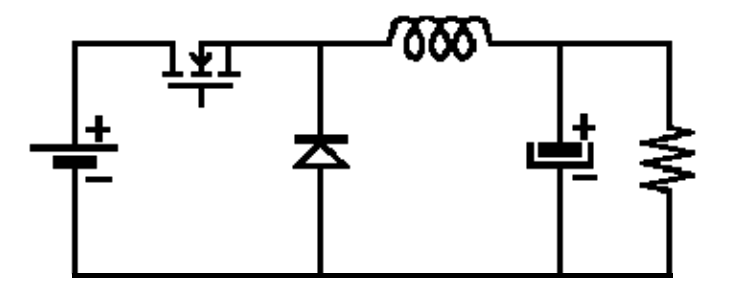

Figura 6.9 Convertidor reductor a implementar

Con este sencillo circuito obtenemos la reducción de voltaje a 12V. Se decidió emplear el ciclo de trabajo del switcheo que corresponde a tener un voltaje de salida de 17V. Y

aunque tengamos una variación en el voltaje de entrada mayor a 17V, en la salida hay un voltaje un poco mayor a 12V o un poco menor si el voltaje de entrada es de 13V a 16V. Una vez realizado y comprobado se unirá al segundo sistema de interruptores pero ahora con la diferencia que la carga se le quita y en su lugar se conecta directo a los interruptores los cuales a su vez se unirán a otros circuitos de la UPS y la carga final.

#### **6.4.2 Convertidor elevador**

Tal como se dijo en el capítulo 4, en realidad se usaron 2 convertidores elevadores en cascada y no solo uno como se pensaba en un principio. Esto como ya se mencionó antes, es principalmente por la dificultad de encontrar componentes que soporten la corriente demandada por el convertidor elevador al elevar los 12V a 169V.

Y en menor importancia también por su ciclo de trabajo que es 0.92, lo cual es casi 1, en pocas palabras, requiere un control mucho mas preciso para que funcione adecuadamente, de lo contrario no elevará el voltaje a 169V.

En este conjunto de convertidores elevadores en cascada, hay menos problemas ya que el voltaje en la entrada es estable. Al ser dos convertidores elevadores se requiere de dos circuitos de control, es decir dos señales de pulsos que controlan el switcheo de los MOSFETS. Para simplificar esto, se decidió emplear una misma frecuencia y un mismo ciclo de trabajo para los dos.

Empleando la ecuación 3.15 y sabiendo que el voltaje de entrada del primer convertidor elevador es 12V, que el voltaje de salida del segundo convertidor elevador es 169V y que el voltaje intermedio, es decir el voltaje de salida del primer convertidor elevador y el voltaje de entrada del segundo convertidor elevador, es el mismo. Se usaron diferentes valores y se obtuvo el ciclo de trabajo a usar, en este caso nuestro ciclo es de 0.72. Lo cual nos originó que el voltaje intermedio es de 42.85V aproximadamente.

Ahora con estos datos podemos utilizar las ecuaciones del capítulo 3 para obtener los valores de los componentes a utilizar para elaborar el primer convertidor elevador así como el segundo.

Se usó la ecuación 3.21 para calcular el valor mínimo de la inductancia

Primer convertidor elevador Segundo convertidor elevador

$$
L_{mn} = \frac{D(1-D)^2 R}{2f} = 338.688 \mu H
$$
 
$$
L_{mn} = \frac{D(1-D)^2 R}{2f} = 338.688 \mu H
$$

Seguimos con la corriente media en la bobina con la ecuación 3.18

Primer convertidor elevador Segundo convertidor elevador

$$
I_L = \frac{V_s}{(1 - D)^2 R} = 0.3826A \qquad I_L = \frac{V_s}{(1 - D)^2 R} = 1.3663A
$$

Sacamos también la variación de la corriente en la bobina con la ecuación 3.14:

Primer convertidor elevador Segundo convertidor elevador

$$
\Delta i_L = \frac{V_S DT}{2L} = 0.318877A \qquad \Delta i_L = \frac{V_S DT}{2L} = 1.138658A
$$

Se obtiene ahora la corriente máxima y mínima con las ecuaciones 3.20 y 3.19

Primer convertidor elevador Segundo convertidor elevador

$$
I_{\min} = I_L - \frac{\Delta i_L}{2} = 0.2231615A \qquad I_{\min} = I_L - \frac{\Delta i_L}{2} = 0.796971A
$$

$$
I_{\text{max}} = I_L + \frac{\Delta i_L}{2} = 0.5420385A \qquad I_{\text{max}} = I_L + \frac{\Delta i_L}{2} = 1.935629A
$$

Y finalmente calculamos el valor del capacitor despejando la ecuación 3.23:

Primer convertidor elevador Segundo convertidor elevador

$$
C > \frac{D}{Rf\left(\frac{\Delta V_o}{V_o}\right)} = 90 \,\mu\text{F}
$$
\n
$$
C > \frac{D}{Rf\left(\frac{\Delta V_o}{V_o}\right)} = 90 \,\mu\text{F}
$$

Ahora ya contamos con todos los valores necesarios para poder implementar los convertidores elevadores. Se hacen siguiendo el diagrama de la figura 3.7, con lo que obtenemos dos convertidores elevadores. Los cuales al conectarlos en cascada tal como en la figura 6.10, nos elevaran los 12v de entrada, que vienen ya sea del convertidor reductor o de la batería, a 169V que pasaran directo al inversor para pasarlos de un voltaje directo a uno en alterno.

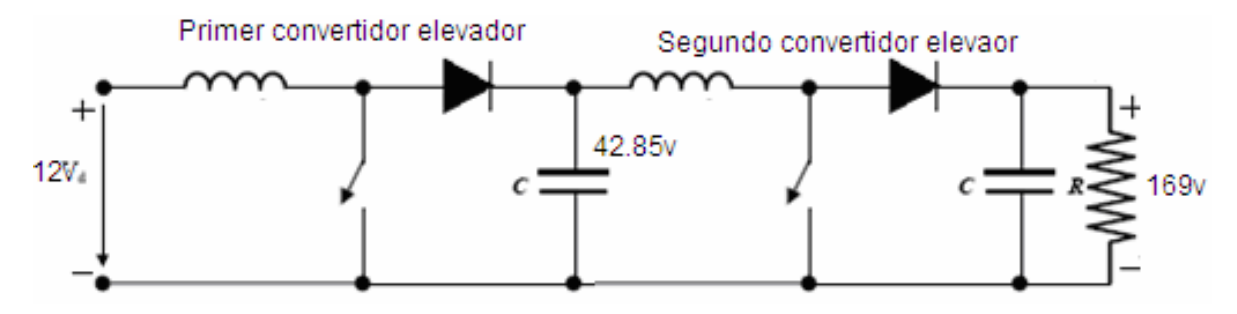

Figura 6.10 Convertidores elevadores en cascada.

#### **6.5 Cargador de Baterías**

Enseguida se realizó el diseño del cargador de baterías, siendo este un circuito bastante simple. Para ello se utilizó un circuito de acondicionamiento igual al usado por el primer sistema de interruptores.

El cual se conecta entre el primer sistema de interruptores y el convertidor reductor, tal como lo indica la figura 4.1. De este sistema obtenemos un voltaje aproximado de 13.5V, esto lo podemos ver en la figura 6.11.

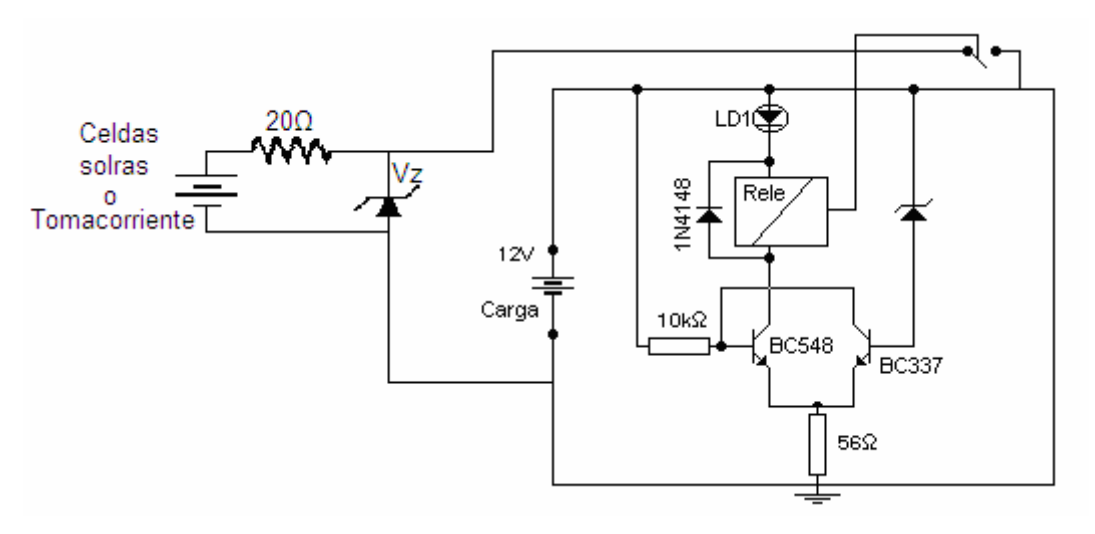

Figura 6.11 Cargador de la batería con su circuito de acoplamiento

El voltaje que necesita la batería para cargarse ahora es de 13.5V aproximadamente. La batería se carga aplicándole directamente el voltaje a sus terminales, y lo demás es un circuito de acoplamiento encargado de revisar el voltaje de la batería hasta que esta se cargue y desconecte su alimentación.

Para evitar que la batería se desgaste por estar en constante recarga. El circuito de acoplamiento no permite que la batería siga recargándose cuando ya esta llena. Funciona de la siguiente forma, mediante un diodo zener de 12V, Cuado la batería se carga completamente, el voltaje queda en aproximadamente 12V con lo que el diodo zener, el cual no permite que ninguna corriente pase por él mientras haya un voltaje mayor de 12V en sus terminales, conduce y por lo tanto activa al transistor BC337 el cual a su vez activa al transistor BC548 y este deja pasar el voltaje necesario para activar al relevador el cual una vez que su bobina se ha magnetizado realiza la desconección del cargador con la línea de alimentación.

El cargador se volverá a conectar con la línea de alimentación cuando la batería se haya descargado cerca de un 60 o 70%, pero al igual es algo que con un divisor de voltaje se puede arreglar para que apenas si se descarga un 20% o menos, comience a cargarse de nuevo. La batería también se encuentra conectada al segundo sistema de interruptores y es el control A el que controla los relevadores a los que la pila esta conectada para de esta forma dejar que en caso de necesitarlo, la batería sea quien alimente a la carga.

## **6.6 Inversor**

El inversor propuesto en el capítulo 3 es el de onda completa, pero se modificó para que ahora fuera un inversor resonante. En pocas palabras este tipo de inversor es capaz de producir no solo ondas cuadradas si no ondas senoidales. Esto principalmente debido al filtro que hacen la inductancia y el capacitor antes de conectarlo a la carga.

El funcionamiento de este inversor es igual al explicado en el capítulo 3. Solo cambia en el hecho de que antes pasa por un filtro de tal forma que la señal que llega a la carga es ahora más senoidal. La figura 6.12 muestra el inversor resonante.

Los interruptores son controlados por el control B, que en si es un microcontrolador que generan una señal de pulsos a una frecuencia de 60Hz con un ciclo de trabajo de casi el 50% con lo cual controla la conmutación de los interruptores que son en verdad MOSFETS. Con esto obtenemos una señal en alterna muy similar a la del tomacorriente mediante el switcheo de los MOSFETS.

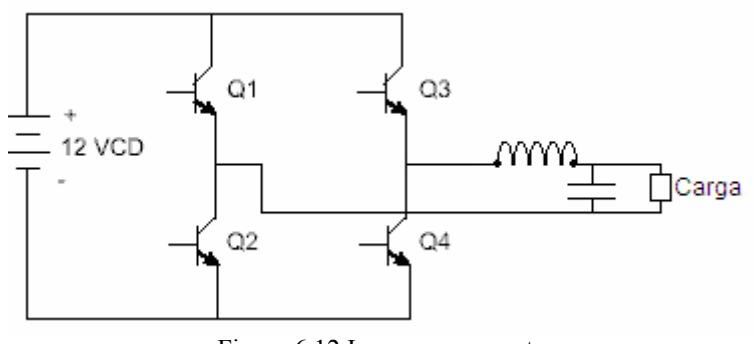

Figura 6.12 Inversor resonante

## **6.7 Sistema de control**

Los sistemas de control empleados son sistemas muy sencillos, en realidad se emplearon dos microcontroladores, al primero se le denominó control A mientras que al segundo microcontrolador se le denominó control B. Ambos cuentan con sus circuitos de acoplamiento respectivos.

## **6.7.1 Control A**

Este primer microcontrolador es un PIC16F874, igual puede ser cambiado por un microcontrolador que posea justo lo que necesitamos. Esto como idea para poder hacerlo más económico. Este microcontrolador, tiene la tarea de censar el voltaje de entrada del convertidor reductor, y mandar una señal pwm por medio del circuito de acoplamiento al MOSFET encargado de la conmutación del convertidor reductor. También cumple con la tarea de vigilar el voltaje que llega al convertidor y si el voltaje que llega por alguna razón no es suficiente para que sea convertido a 12V de inmediato manda la señal al segundo sistema de interruptores así como a los relevadores de la batería para que esta sea la que alimente a la carga. Y por supuesto desconecta a las fuentes primarias así como al convertidor reductor. El programa empleado en el microcontrolador esta anexo en el apéndice B, en el mismo programa viene detallado que hace cada parte así como también el diagrama de cómo se conectó el microcontrolador con el circuito de acoplamiento y a su fuente de alimentación.

#### **6.7.2 Control B**

Este microcontrolador es también de la familia PIC16F8, siendo este un 77A. La labor que desempeña es mucho más sencilla que la del control A. Se encarga de mandar la señal de control para los convertidores elevadores y al inversor.

Puesto que los convertidores elevadores trabajan con la misma frecuencia y un ciclo de trabajo de switcheo igual, es fácil para el microcontrolador realizar esa tarea. Al igual el inversor solo necesita una señal de control en todo caso dos, porque una es la inversa de la otra pero no requiere de mayor complejidad, por lo mismo es otra tarea sencilla para el microcontrolador.

Al igual que el microcontrolador del control A, el programa así como el diagrama de cómo se conectó a sus circuitos de acoplamiento como a su fuente de alimentación se encuentran en el apéndice B.

#### **6.7.3 Circuitos de acoplamiento**

La figura 6.13 nos muestra el circuito de acoplamiento. Se emplean diodos rectificadores de respuesta rápida que aguanten de 2A a 3A. Capacitores de valores de 220μF aproximadamente. Tanto G como S indican que van al Gate y al Source del Mosfet que hace la conmutación. El microcontrolador se conecta a un driver para Mosfet, este permite que la señal del microcontrolador que es con un voltaje TTL, pase a un voltaje de 15V necesario para hacer funcionar el Mosfet. El transformador es el que se encarga de aislar completamente el circuito de control del de los convertidores y el inversor. Es un transformador de acoplamiento de alta frecuencia para los convertidores y uno de baja frecuencia para el inversor.

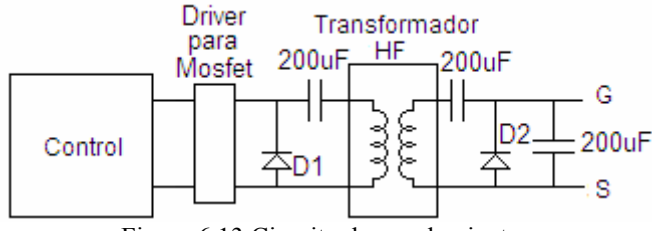

Figura 6.13 Circuito de acoplamiento.